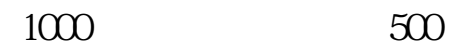

 $\mathcal{L}$ 

**股票打新怎么看新股申购怎么知道中签-股识吧**

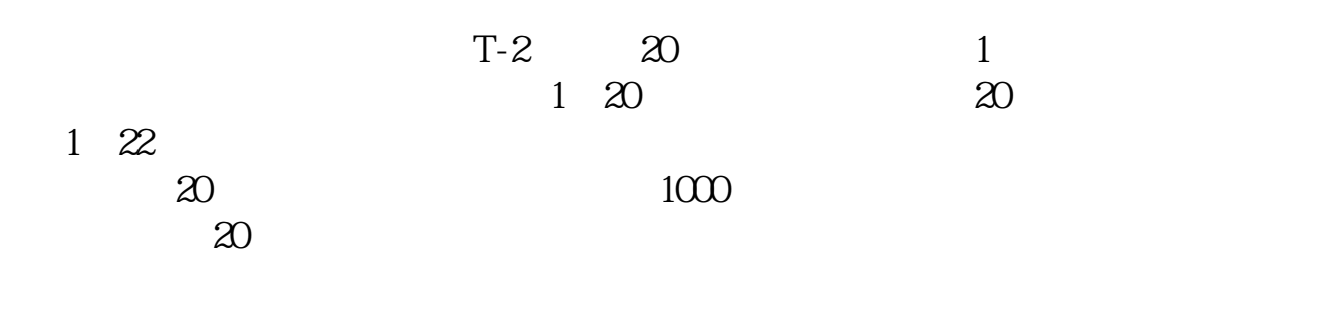

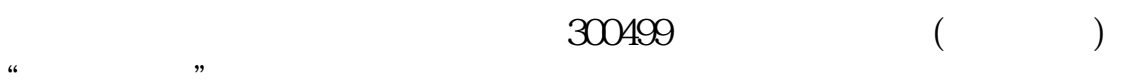

 $1/4$ 

**股识吧 gupiaozhishiba.com**

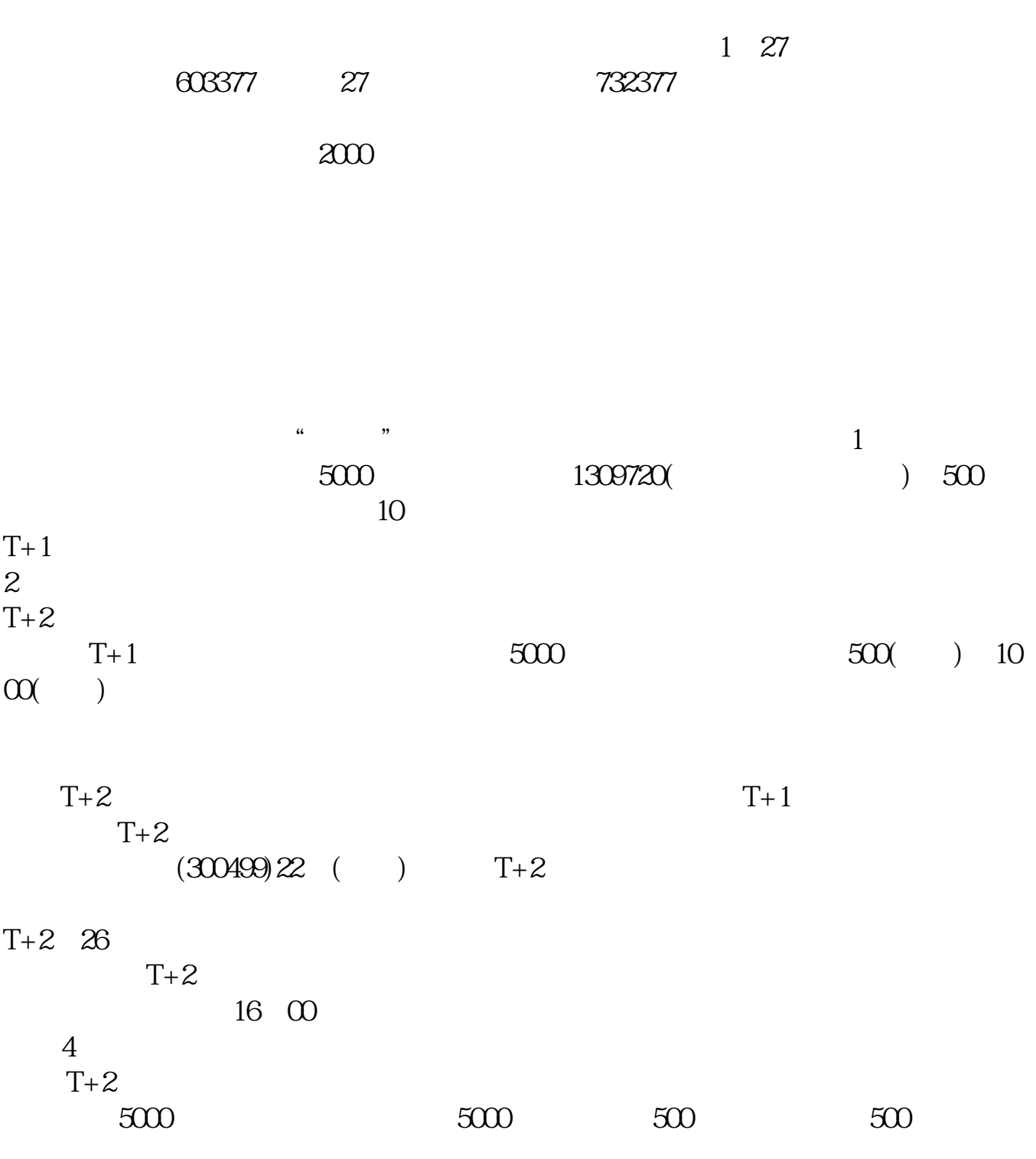

 $10000$  10  $20$ 

 $\longrightarrow$ 

 $10$ 

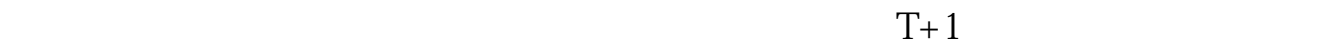

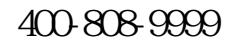

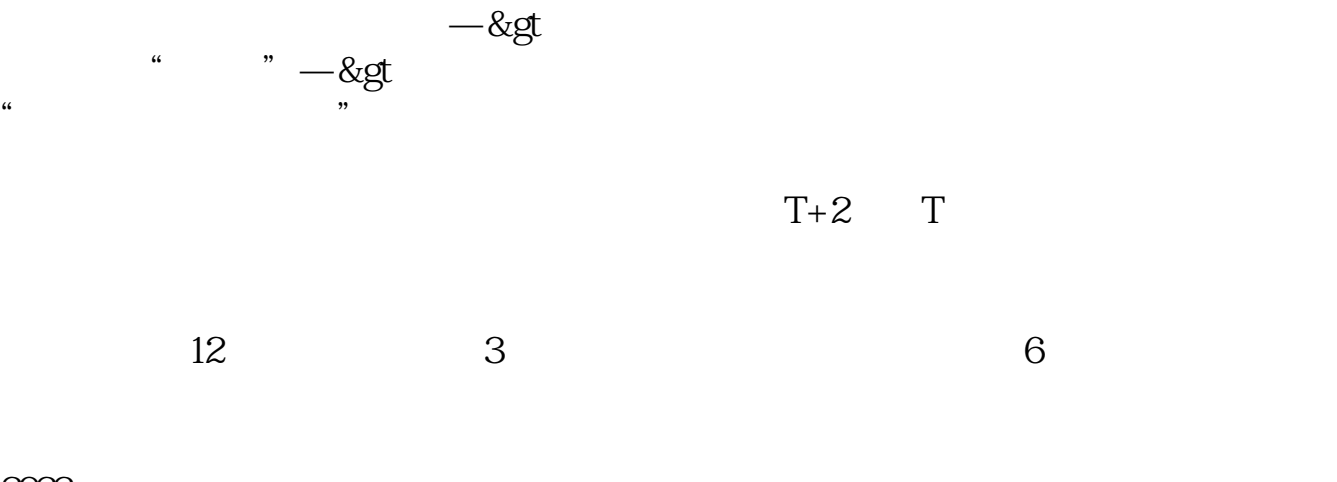

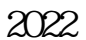

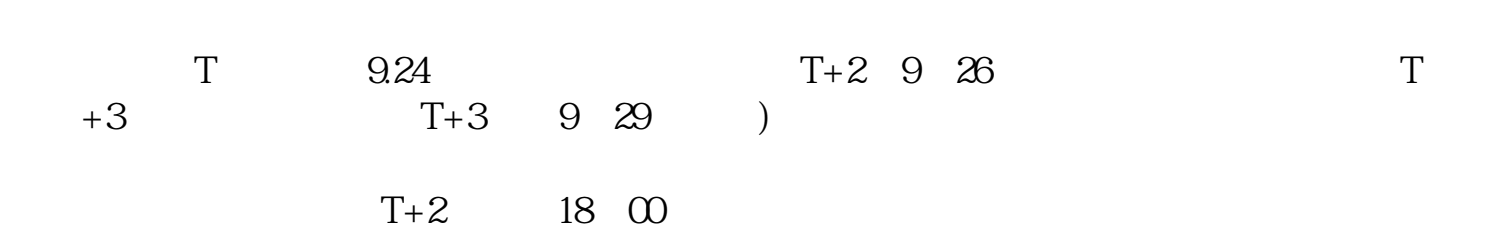

 $3/4$ 

 $1000$  500

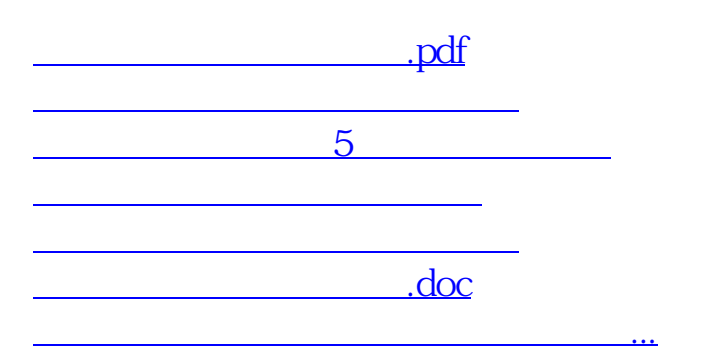

<https://www.gupiaozhishiba.com/book/23897106.html>